**GeneSpring GX** Manual

## **Contents**

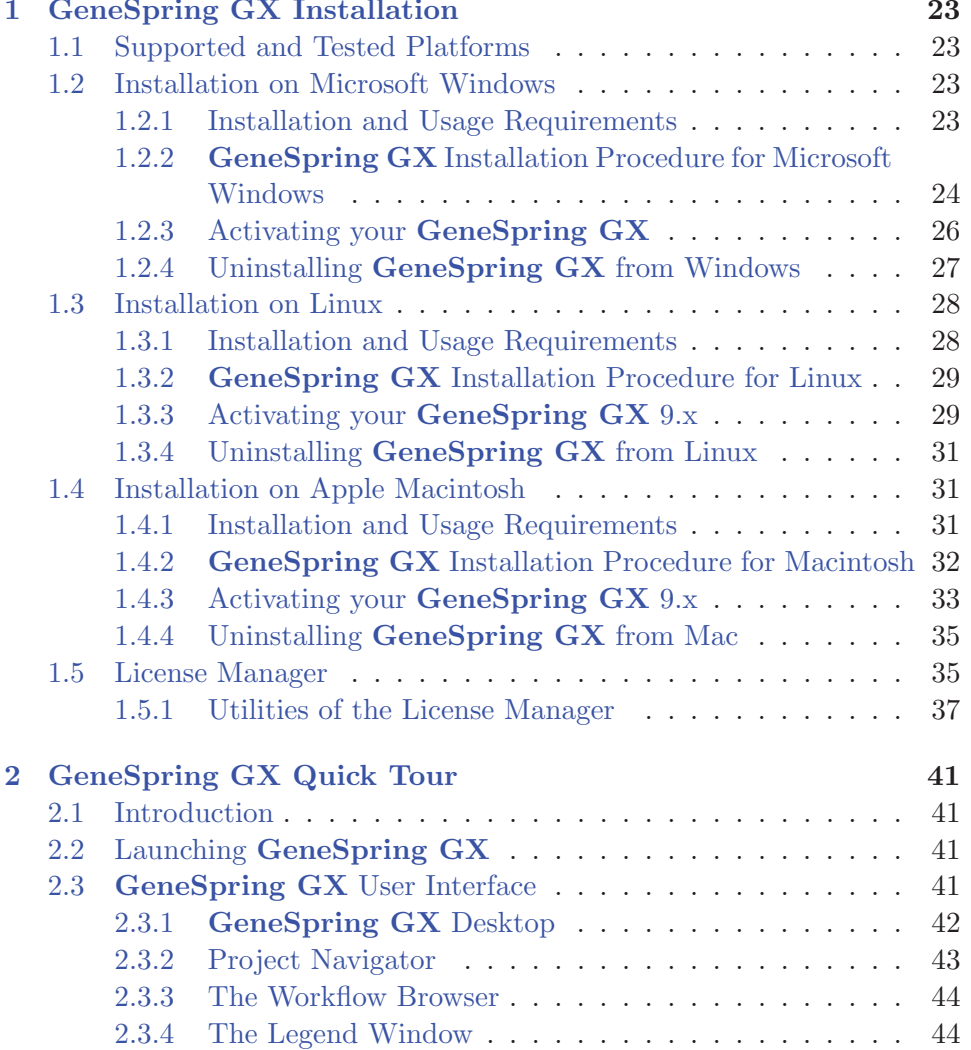